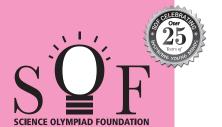

# **SAMPLE PAPER SYLLABUS 2024-25**

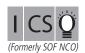

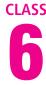

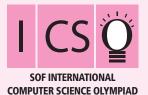

| Total Questions : 50     |                          |                      |                                                   | Time : 1 hr.             |
|--------------------------|--------------------------|----------------------|---------------------------------------------------|--------------------------|
| PATTERN & MARKING SCHEME |                          |                      |                                                   |                          |
| Section                  | (1) Logical<br>Reasoning | (2) Computer Science | (3) AI, Robotics<br>and Information<br>Technology | (4) Achievers<br>Section |
| No. of Questions         | 10                       | 30                   | 5                                                 | 5                        |
| Marks per Ques.          | 1                        | 1                    | 1                                                 | 3                        |

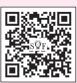

Scan the QR code for more details

#### **SYLLABUS**

Section – 1: Verbal and Non-Verbal Reasoning.

Section – 2: History and Generation of Computers, Types of Computers, MS-Windows 10, MS-Word(Working with Charts and Tables, Using Layout tab, Arranging multiple windows of a document), MS-PowerPoint(Creating presentation using Animation, Working with Animations and Transitions, Creating new slides using Slides pane, Working with Handouts and Notes Master, Arranging multiple windows of a presentations, Working with Charts and Tables), Networking and Cyber Safety, Introduction to QBasic, Hardware, Software, Input & Output Devices, Memory & Storage Devices.

Section – 3: Al, Robotics, IT Gadgets, Devices, Apps, Computerization, and other Developments in the Field of IT.

**Section – 4**: Higher Order Thinking Questions - Syllabus as per Sections 2 and 3.

Questions are based on Windows 10 and MS-Office 2016.

#### LOGICAL REASONING

 There is a certain relationship between fig. (i) and (ii). Establish the same relationship between fig. (iii) and (iv) by selecting a suitable figure from the options which will replace the (?) in fig. (iii).

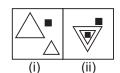

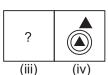

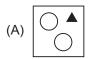

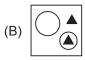

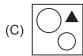

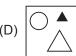

2. Which of the following options will complete the given pattern?

E22, J17, O12, ?

- (A) S7
- (B) T5
- (C) T7
- (D) T6
- 3. Ayan walks 20 m North from his house, turn right and walks 10 m, turns left and walks 15 m to reach his grandfather's house. In which direction is his grandfather's house from his house?
  - (A) South-West
  - (B) North-East
  - (C) East
  - (D) North

### **COMPUTER SCIENCE**

- 4. Which of the following memory does not store data permanently?
  - (A) Hard disk
- (B) CD
- (C) ROM
- (D) RAM
- 5. Identify the given icon with respect to windows 10.

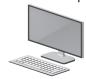

- (A) File Explorer
- (B) Recycle Bin
- (C) Start Menu
- (D) This PC
- tab of MS-Word 2016 allows you to set the page formatting options.
  - (A) Home
  - (B) Insert
  - (C) Design
  - (D) Layout

## AI, ROBOTICS AND INFORMATION TECHNOLOGY

- 7. Which of the following is/are available by default in Windows 10?
  - (A) Cortana
  - (B) Microsoft Edge
  - (C) iTunes
  - (D) Both (A) and (B)

- 8. The given image is of \_\_\_\_\_ which is an android \_\_\_\_\_ .
  - (A) Kitkat, operating system
  - (B) Lollipop, operating system
  - (C) Jelly Bean, operating system
  - (D) Cupcake, operating system

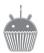

## **ACHIEVERS SECTION**

9. What would be the output of given QBasic code if user enters the value of A = 10 and B = 20?

CLS

INPUT A

**INPUT B** 

SUM = A + B

Avg = SUM/2

PRINT "SUM="; SUM

PRINT "Average="; Avg

- (A) SUM= 30
- (B) A = 10

Average= 15

B = 20

**SUM = 40** 

Average = 10

(C) A = 10 B = 20

(D) SUM = 30

Avg = 15

SUM = 30

Average = 10

10. Transition effect deals with the entrance and exit of a slide in a slide show. Which of the following categories of Transitions is depicted in the given image of MS-PowerPoint 2016?

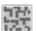

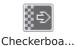

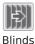

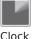

Dissolve

- (A) Subtle
- (B) Exciting
- (C) Dynamic Content
- (D) Static Content

SPACE FOR ROUGH WORK